# Teacher Notes: Macmillan Life Skills Poster

Materials: Life Skills poster

## **Instructions:**

Together with your class set up life skills to accomplish in a week, a month, a term or a school year.

- 1. Choose nine life skills to achieve.
- 2. Students write or draw pictures to represent these skills.
- 3. Once a skill has been completed, students can tick the box / draw a smiley face

The skills can be decided by you and/or your students. They can be the same for everyone or personal for each student.

## Examples:

- Citizenship good deeds that the class needs to do. Such as being generous, kind, etc.
- Study Skills organising and arranging vocabulary into groups
  - working together to master a grammar point
  - learning to recognise and match numbers and letters
  - managing time to complete activities from a book (identify key points of learning)
- Communication effectively using classroom language

### Variations:

Encourage students to use the phrase 'I can ...' to tell their friends of their achievements in English. This could be completed as a short, regular speaking exercise which will get students familiar with the grammar point 'I can' and build up their confidence by showing their progress/achievements/acquisition of skills throughout the year.

The class can have the same poster with the same skills to achieve or personalised for each student.

#### Parents:

Together with your child choose nine skills for them to complete. Once completed, tick the box. You can use the completion of skills as a reward system at home.

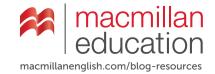

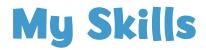

Name \_\_\_\_\_

Date \_\_\_\_\_

A: Draw or write a skill in each box

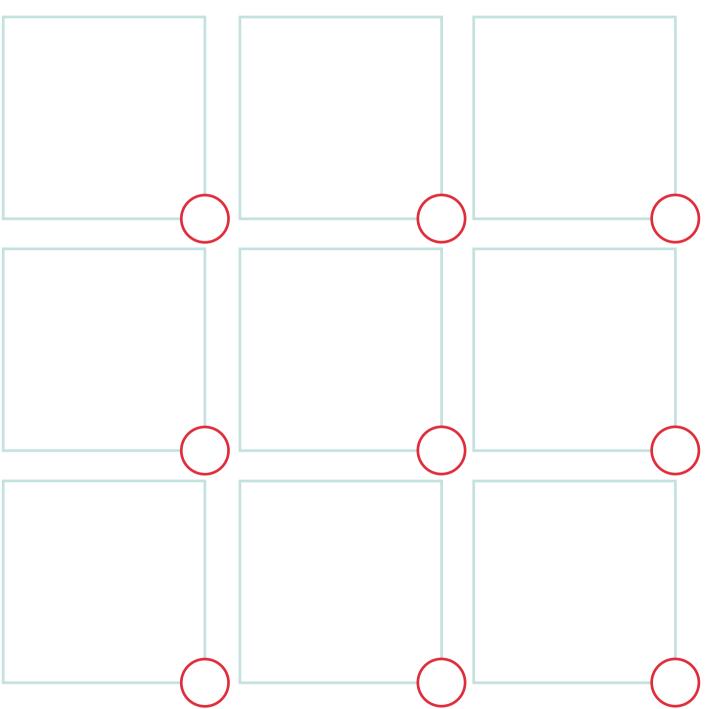

**B:** Tick when completed

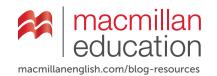